## **Ricercar II**

## **Luzzasco Luzzaschi**

Intavolierung und Bearbeitung Anton Höger

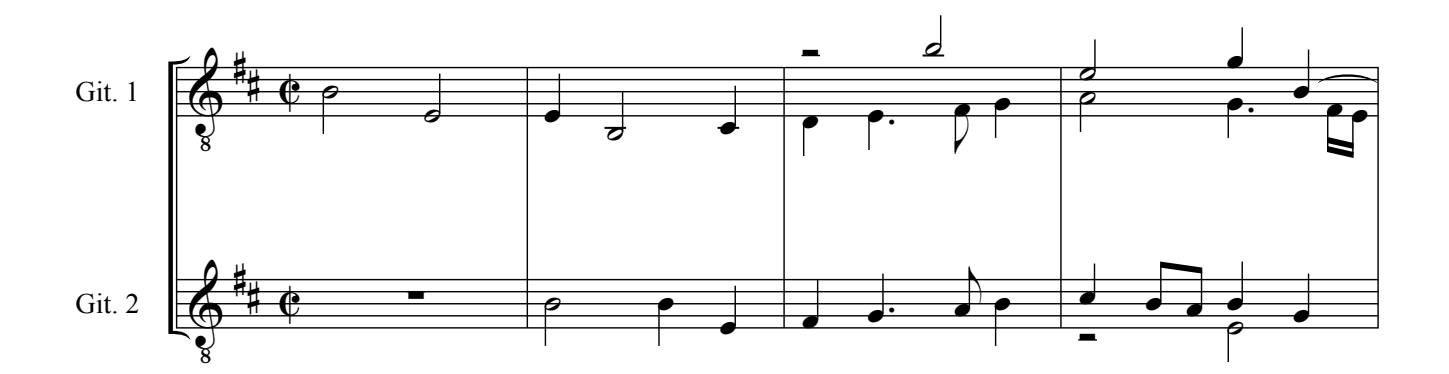

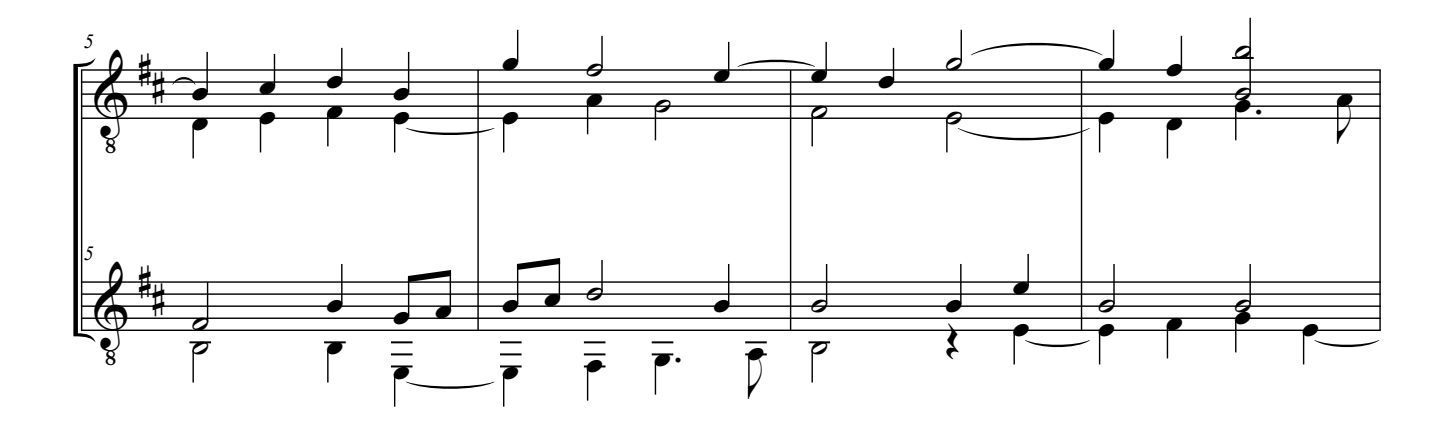

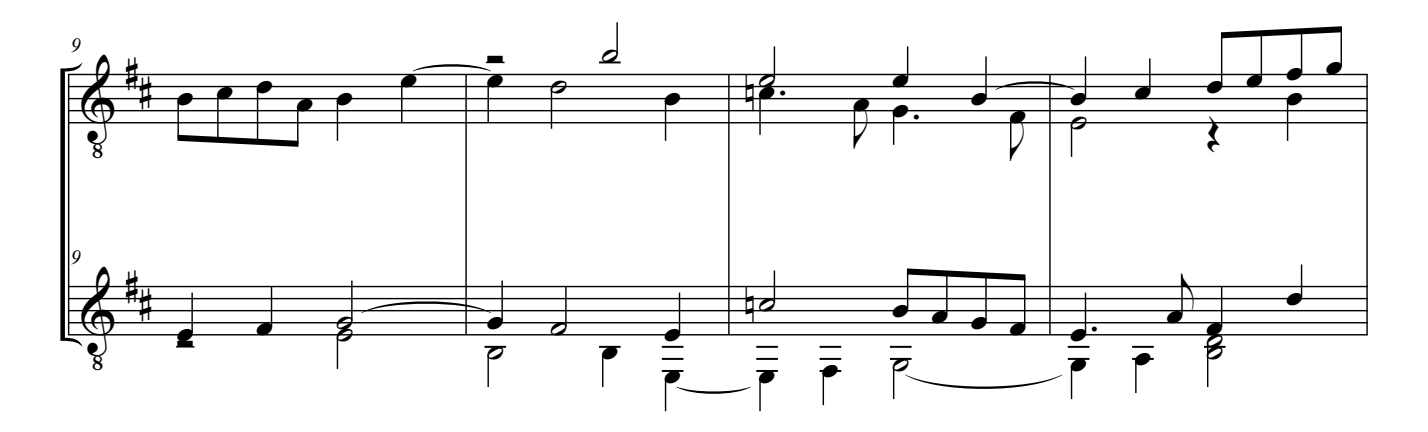

<sup>©</sup> by Anton Höger 2011

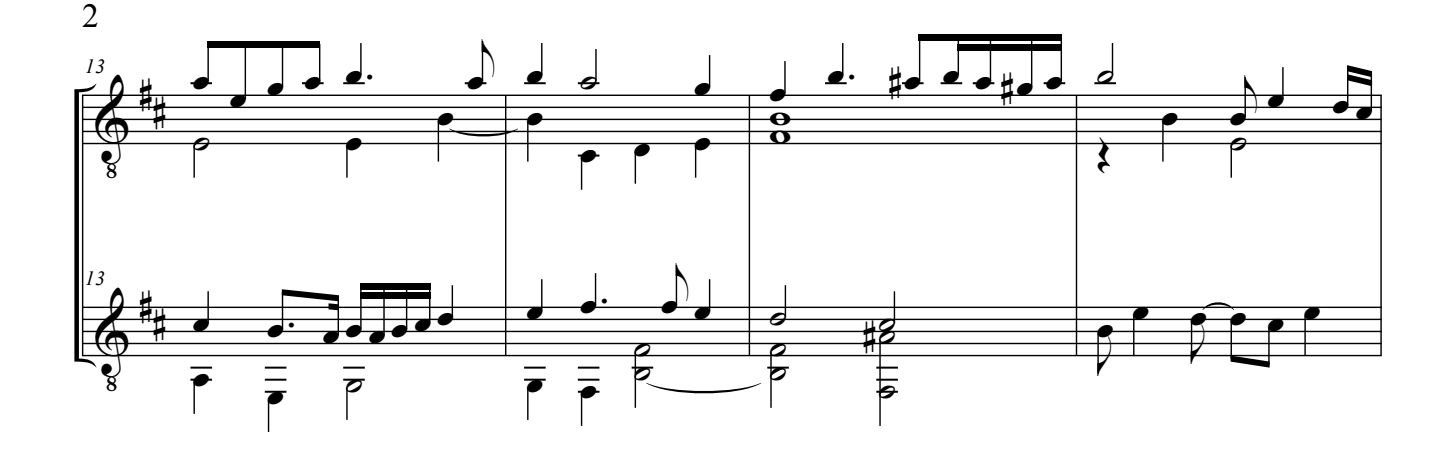

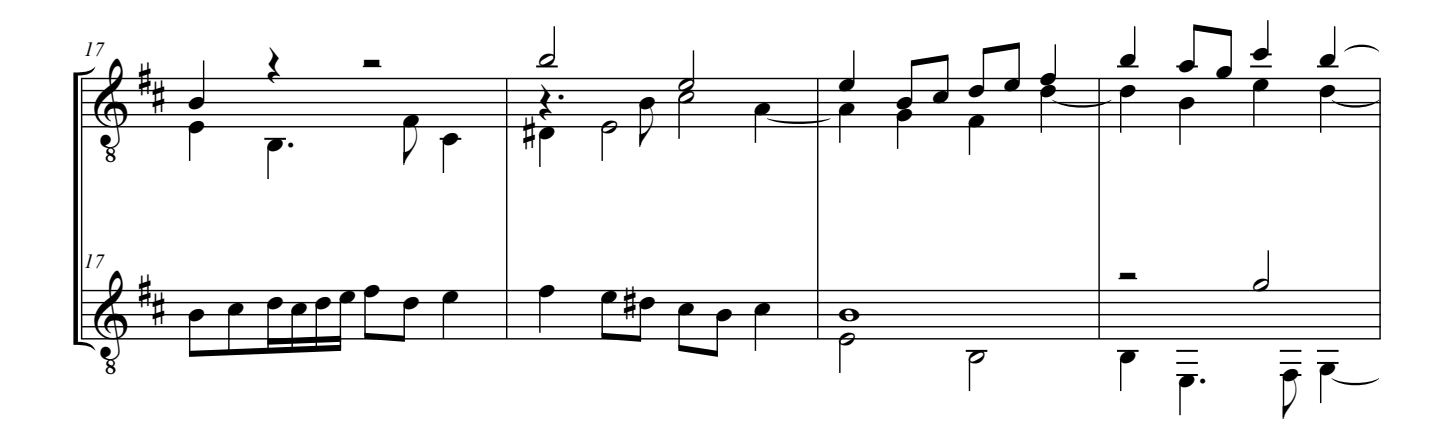

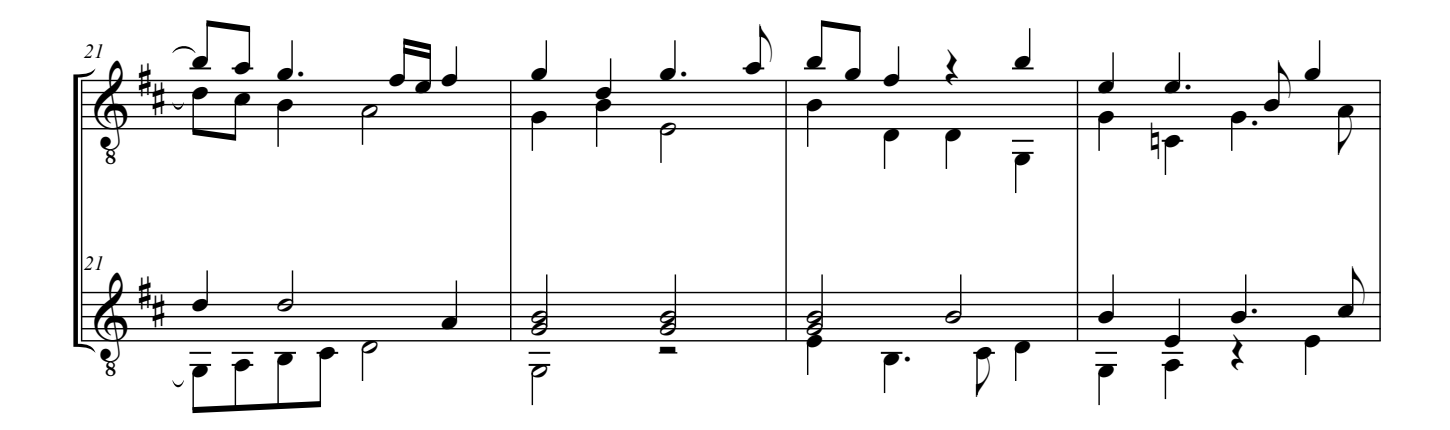

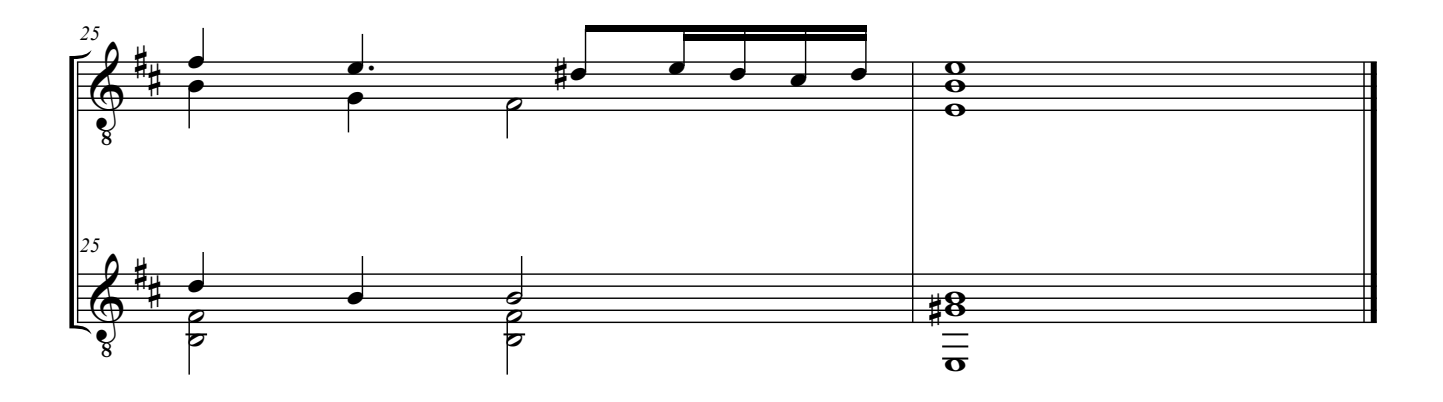